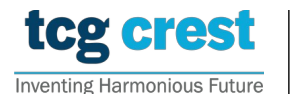

## Introduction to Computer Programming and Data Structures Assignments 03

Jarification Deadline: 2023-Feb-28 c/o Santram Dewangan pragatiwangan pragatiwangan pragatiwangan pragatiwangan pragatiwangan pragatiwangan praga Maximum Marks: 150

Submission Deadline: 2023-Mar-02

## Assignment problem  $#$  AP0301

- functions GCD R and GCD I with recursion and iteration, respectively. Compute the respective execution time  $Time_R(a, b)$  and  $Time_I(a, b)$  for input a and b, in microsec- $\text{ends.}$ • Problem: Find the GCD of two integers using the Euclidean algorithm. Write two onds.
- Input: *n* followed by N space separated  $a, b$

Test Date: May 28, 2022 (14:00 – 17:30 IST) Test Venue: Where,  $(a_i, b_i \in \mathbb{Z}$  and  $0 \lt N \leq 10000$ . The name of the input file must be input\_AP0301.txt  $\boldsymbol{n}$  $a_1$   $b_1$  $a_2$   $b_2$ . . .  $a_n, b_n$ 

• Output:  $a_i$   $b_i$   $gcd(a_i, b_i)$  separated by space  $a_2$  b<sub>2</sub>  $GCD_R(a_2, b_2)$   $GCD_I(a_2, b_2)$   $Time_R(a_2, b_2)$   $Time_I(a_2, b_2)$  2. In case of any discrepancy in the scanned photo/signature, the candidate should immediately  $a_n$  b<sub>n</sub>  $GCD_R(a_n, b_n)$   $GCD_I(a_n, b_n)$   $Time_R(a_n, b_n)$   $Time_I(a_n, b_n)$  $\frac{1}{2}$  and  $\frac{1}{2}$  or  $\frac{1}{2}$  black black blue in for diagrams and rough works; for diagrams and rough works, for diagrams and rough works,  $\frac{1}{2}$  $a_1$  b<sub>1</sub> GCD\_R( $a_1$ ,  $b_1$ ) GCD\_I( $a_1$ ,  $b_1$ ) Time<sub>R</sub>( $a_1$ ,  $b_1$ ) Time<sub>I</sub>( $a_1$ ,  $b_1$ ) . . . Time can be in second.

[30]

## Assignment problem # AP0302

• Building Rational number library. A rational number is a type of real number, which is in the form of  $p/q$  where  $p, q \in \mathbb{Z}$  and  $q \neq 0$ . A rational number can be represented as a structure of two integers– numerator and denominator. struct rational {

```
int num;
```

```
int den; };
```
Build your rational number library with the following operations.

- 1.  $0/1$  ← rational init  $(kr, x, y)$ , given an address of a rational numbers structure r and two values  $x, y$ , it outputs the numerator and denominator with x and y respectively. Finally returns 0 on failure and 1 on success.
- 2.  $r_3$  ← rational add  $(r_1, r_2)$ , given two rational numbers  $r_1$  and  $r_2$ , it outputs another rational number  $r_3$  such that  $r_3 = r_1 + r_2$ .
- 3.  $r_3$  ← rational sub  $(r_1, r_2)$ , given two rational numbers  $r_1$  and  $r_2$ , it outputs another rational number  $r_3$  such that  $r_3 = r_1 - r_2$ .
- 4.  $r_3$   $\leftarrow$  rational mul  $(r_1, r_2)$ , given two rational numbers  $r_1$  and  $r_2$ , it outputs another rational number  $r_3$  such that  $r_3 = r_1 * r_2$ .
- 5.  $r_3 \leftarrow$ rational div  $(r_1, r_2)$ , given two rational numbers  $r_1$  and  $r_2$ , it outputs another rational number  $r_3$  such that  $r_3 = r_1/r_2$ .
- Input: *n* followed by *N* space separated  $x_i$ ,  $y_i$ ,  $op_i$ ,  $x'_i$ ,  $y'_i$

```
n
   x_1 y_1 op_1 x'_1 y'_1x_2 \ y_2 \ op_2 \ x'_2 \ y'_2.
   .
   .
   x_n y_n op_n x'_n y'_nHere op_i is one of \{+, -, *, /\}, r_i = x_i/y_i, r'_i = x'_i/y'_i \in \mathbb{Q}. Input file input AP0303.txt
• Output: If r''_i = x''_i/y''_i is the output of ith input then
```

```
x_1''\ y_1''x_2'' y_2''.
.
.
x_n'' y_n''
```
• A rational number  $p/q$  is said to be in canonical form if p and q are co-prime, and  $q >$ 0. Output the results of the above four operations in canonical form. Hint: use GCD..

[10]

[40]

## Assignment problem # AP0303

- Matrix Library: Consider you are building a library for matrix operations. Let the file be "myMatrix.c". The file should have the following functions.
	- 1. float \*\* my malloc 2D float(int n, int m): It takes dimension of any 2D matrices  $A_{n\times m}$  and allocates memory for that matrix and returns the pointer to the allocated memory as float \*\*. It returns NULL in case of failure.
	- 2. void show 2D matrix float(float \*\*A, int n, int m): It takes a 2D array pointer and its dimension. It prints the elements of the matrix  $A_{n\times m}$ . It prints "show 2D matrix float: failure to print matrix", in case of failure.
	- 3. scan 2D f matrix from opened file(float \*\*A, int n, int m, FILE \* inp\_file\_ptr): It takes a 2D array pointer, its dimension. It scans the elements of the matrix  $A_{n\times m}$  from the file opened already in inp file ptr. It returns 0 in case of failure. It also prints a failure message in the terminal before return.
	- 4. scan 2D f matrix from file(float \*\*A, char inp file name[] ): It takes a 2D array pointer. First, it scans the dimensions  $m, n$  of the matrix, then it scans the elements of the matrix  $A_{n\times m}$  from the file inp file name. It returns 0 in case of failure. It also prints a failure message in the terminal before return.
	- 5. float \*\* matrix\_mult\_f(A, B, m, n, p): This takes 2 float matrices and outputs its products in a new matrix. It returns NULL in case of failure. It also prints a failure message in the terminal before return.
	- 6. void matrix free(A, m, n): This takes a matrix and free the memory allocated to the matrix. Hint. first it frees the memories of each rows and then free the array that stores the address of the rows. Your program should not be terminated. In case of any error, just return the error message.
	- 7. Write your own main function that tests matrix multiplication as follows.
		- (a) Suppose the program file myMatrix.c is compiled. Then run as ./a.out input\_matrix\_a.txt input\_matrix\_b.txt . Here "input\_matrix\_a.txt" and "input\_matrix\_b.txt" are two files that store 2D matrices. The program should output the product of the two matrices kept in "input matrix a.txt" and "input matrix b.txt". Thus, for multiplication, pass the name of the matrix files from the command line.
		- (b) The main function first reads the first file, scans dimensions of the matrix, allocates memory for that matrix, scan the matrix entries say in A. Then it does the same for the next file, say in B.
		- (c) Then it calls void  $**$  matrix mult(A, B, m, n, p) to multiply the matrices and prints the result matrix in the terminal.
		- (d) Try to return an error message in case of any failure.

[70]